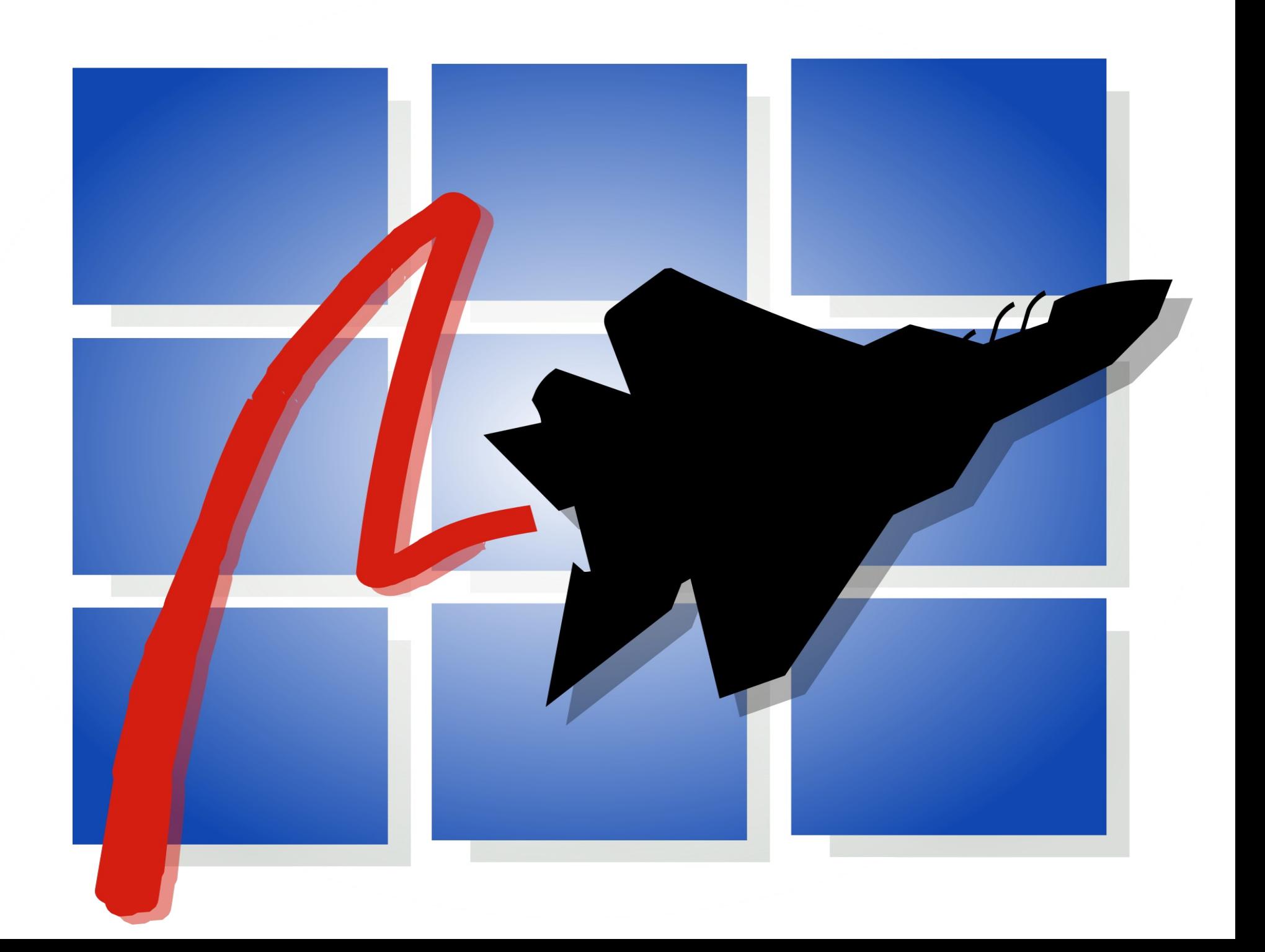

# Practical Performance Co-Pilot https://pcp.io

**Nathan Scott**

- PCP offers us alot, so ...
- **Let's keep it practical** 
	- Figure it out as we go
	- Live demos all the way!

- **Learn from experience …**
- **Production incident analysis**

- **Scenario:**
- **Complex web application**
	- Java app
	- Storage, indexing, database

### **• Serving 1000s of concurrent users**

- Response time measures
- Platform measures
- Distributed

### • Strip charting tools

- $pmchart(1)$
- Vector web app
- Grafana / Graphite web apps

#### ... demo

- **Command line analysis tools** 
	- pmlogsummary $(1)$
	- $pmid(f(1))$

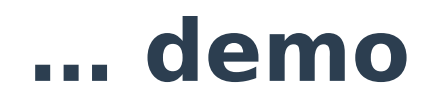

#### • **Metrics**

> pminfo –-fetch disk.dev.read  **inrt [0 or "sda"] value 3382299 inrt [1 or "sdb"] value 178421 inrt [4 or "sdj"] value 978245382299**

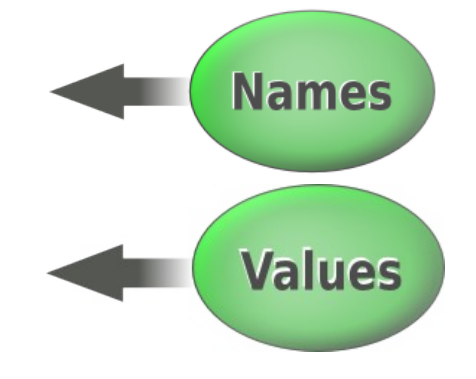

#### ● **Metadata**

#### **… demo**

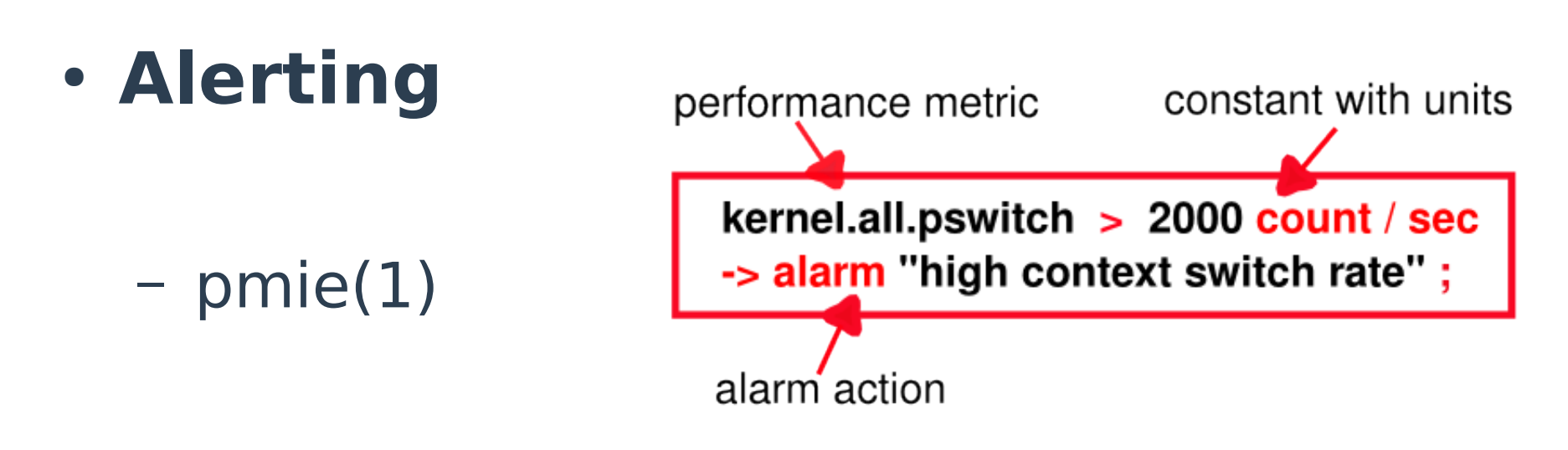

- Test rules on historical data
- Operate live 24x7

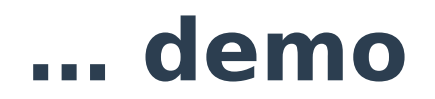

- **Site Confguration**
	- $pmod(1)$
	- pmie(1)
	- pmlogger(1)
	- Distributed, central

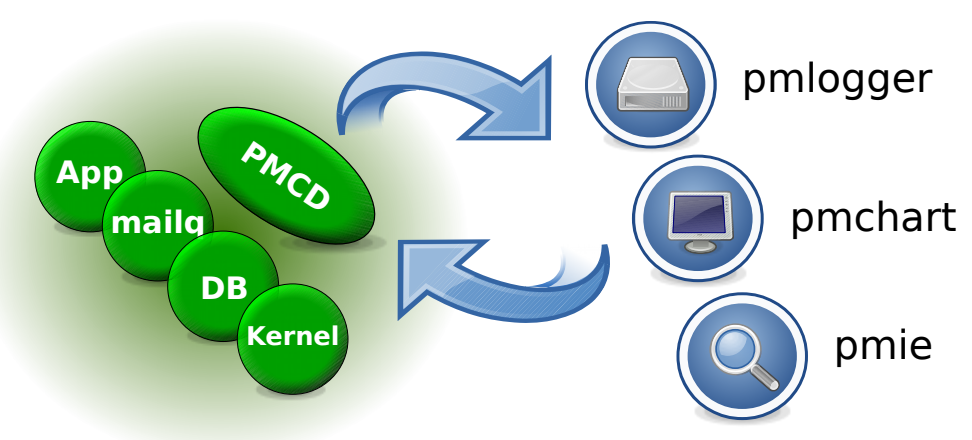

#### **… demo**

- **Command line analysis tools** 
	- $p$ mrep $(1)$
	- $-pcp-atop(1)$
	- $-pcp-dstat(1)$

#### ... demo

#### **Questions?** More demos? https://pcp.io

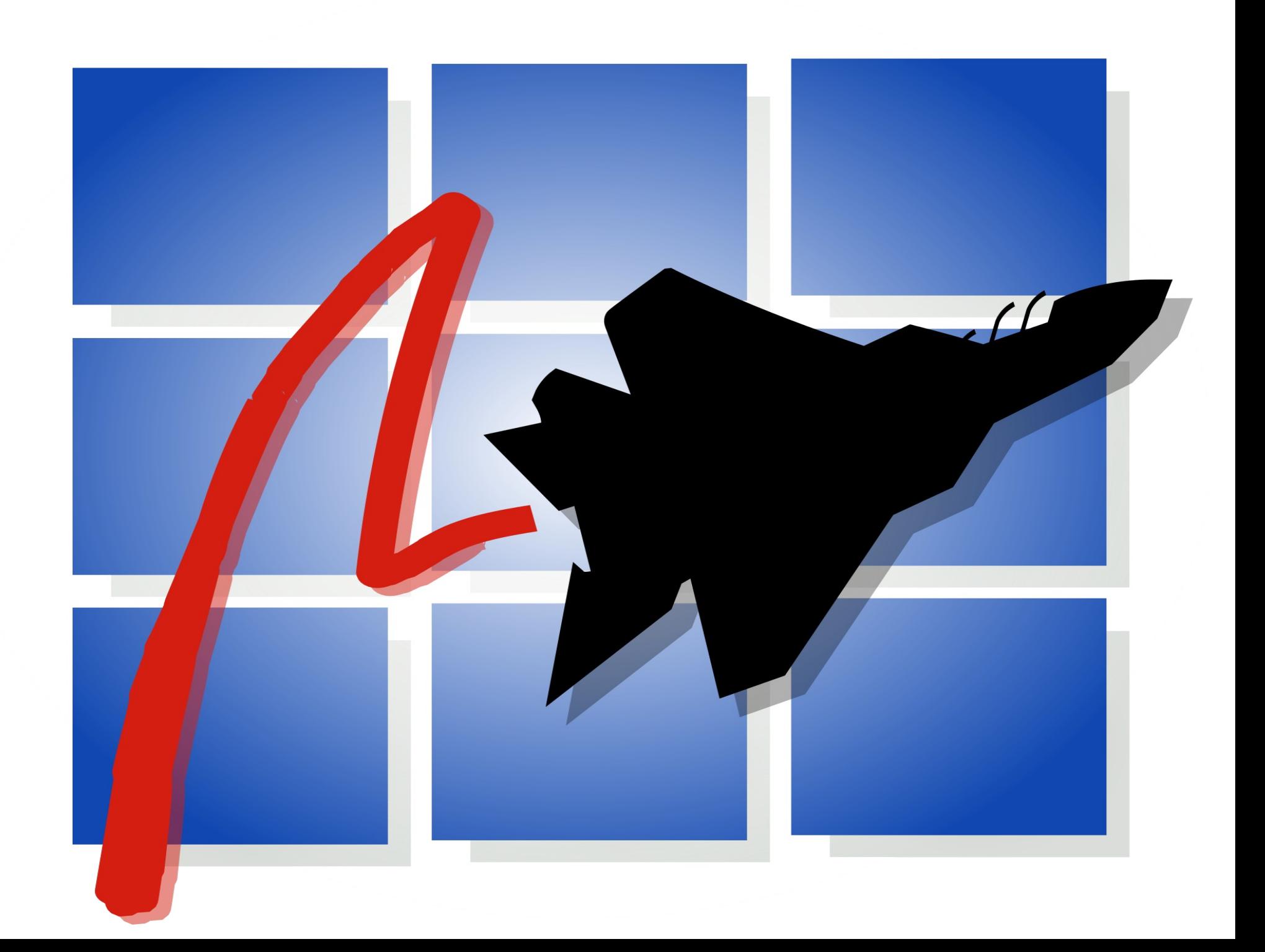